<u>Thursday 6th January 2022</u>

<u>I can rewrite a fairy story.</u>

What fairy stories can you think of?

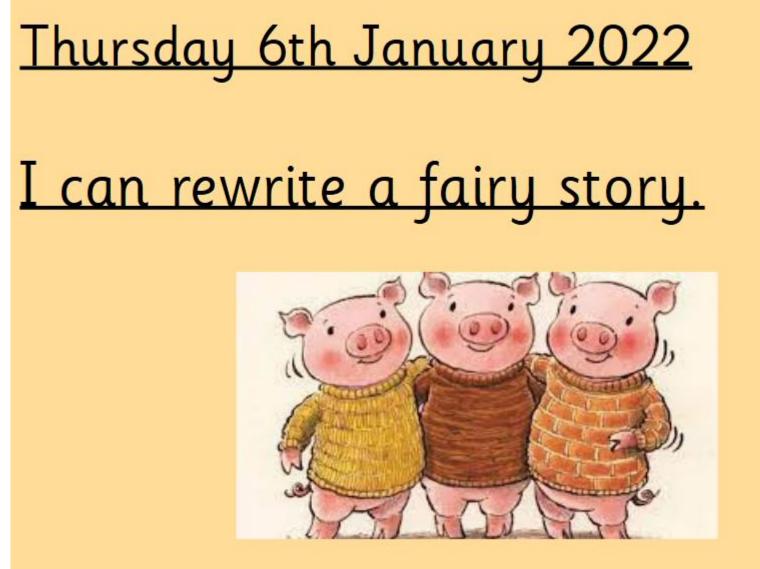

What fairy story do you think we are going to rewrite?

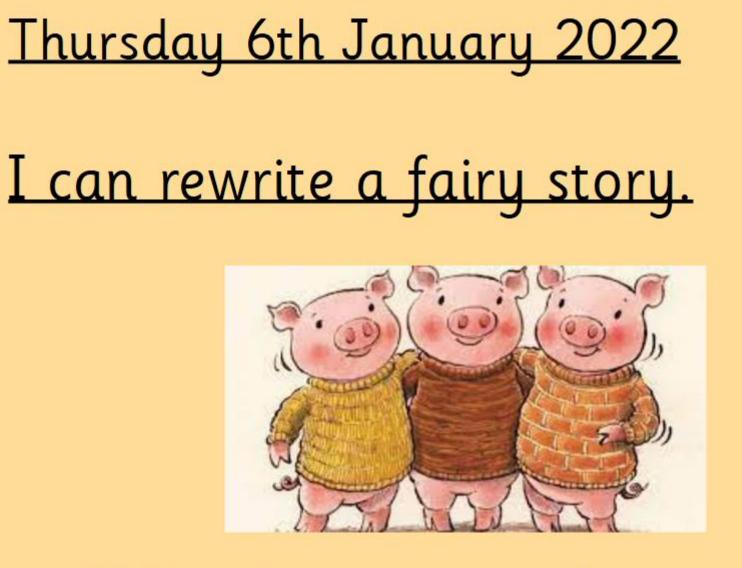

## What happens in the story?

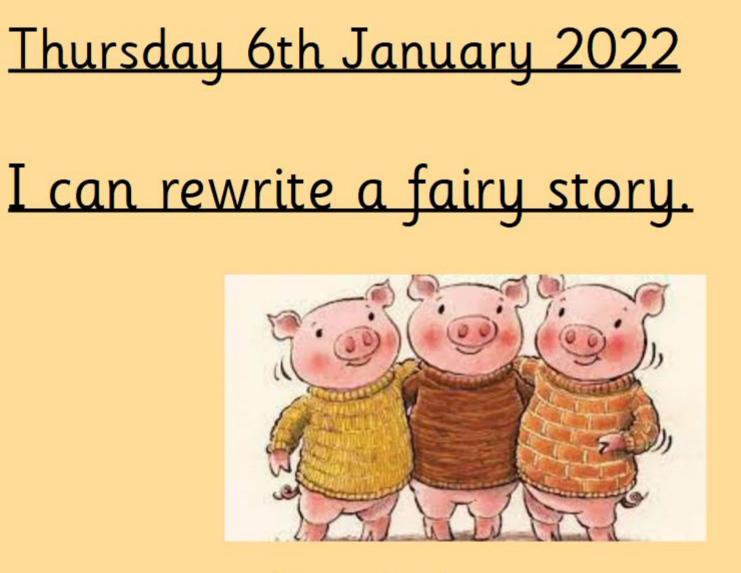

Read the story.

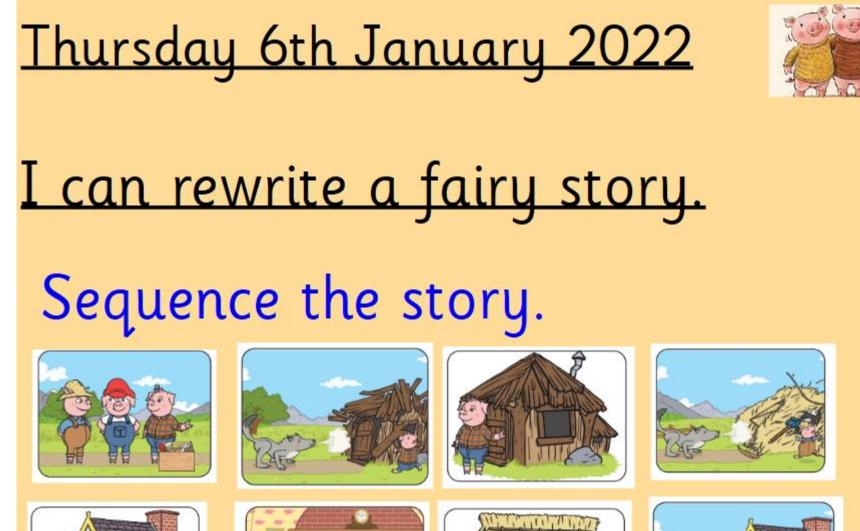

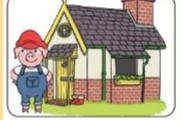

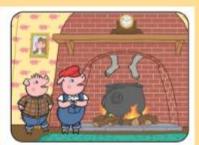

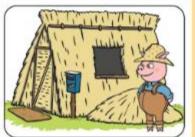

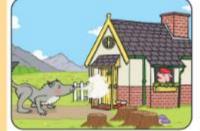

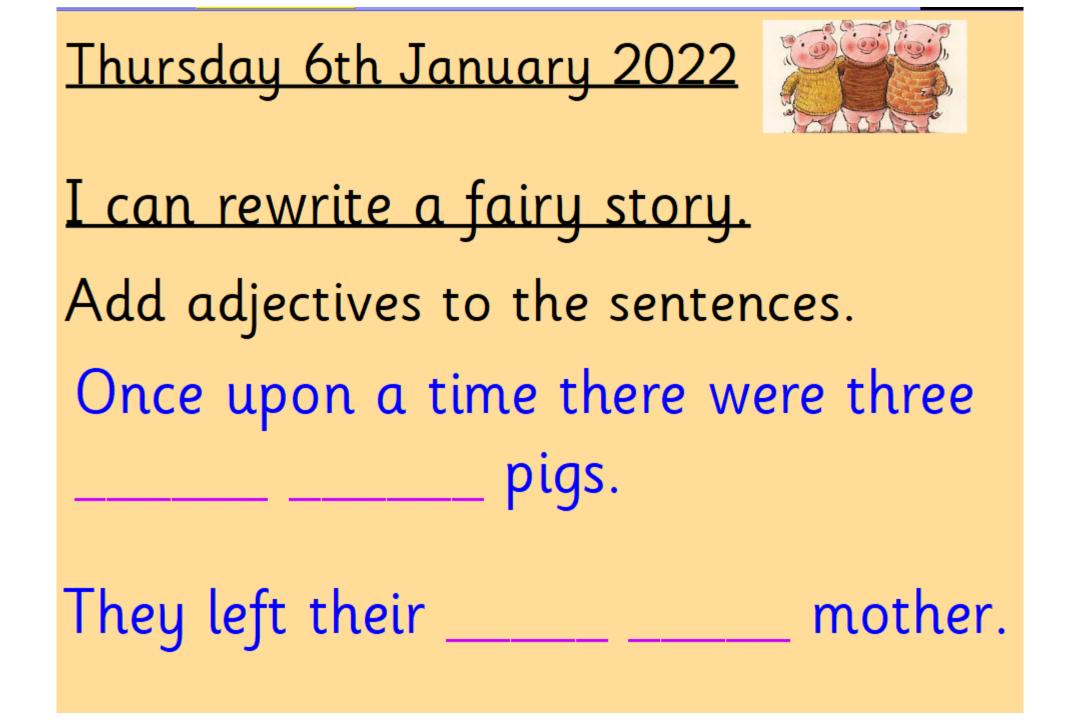

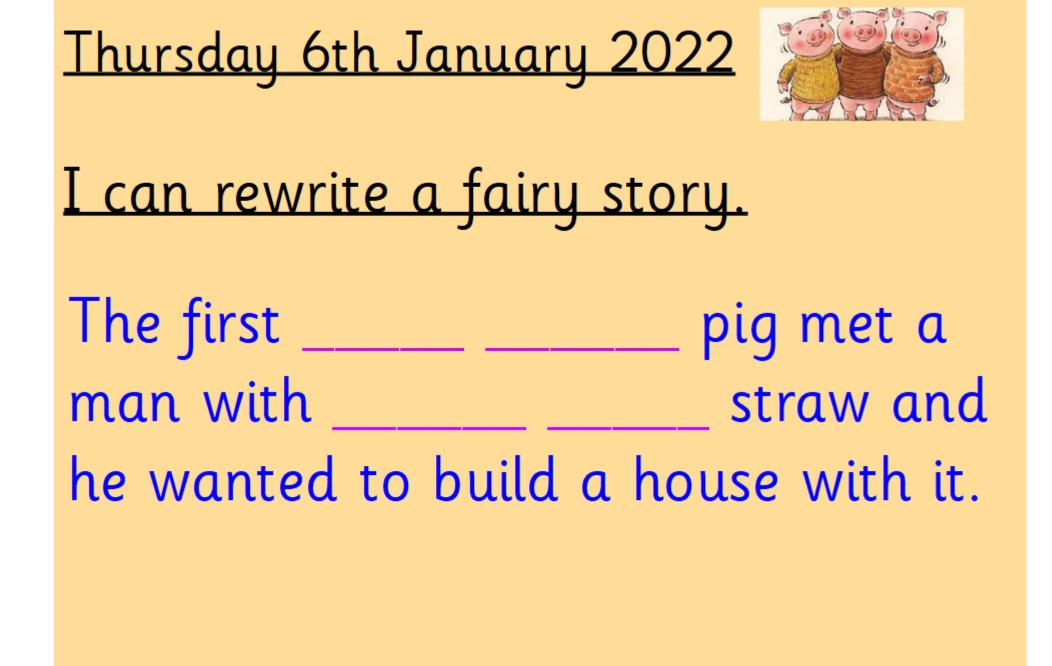

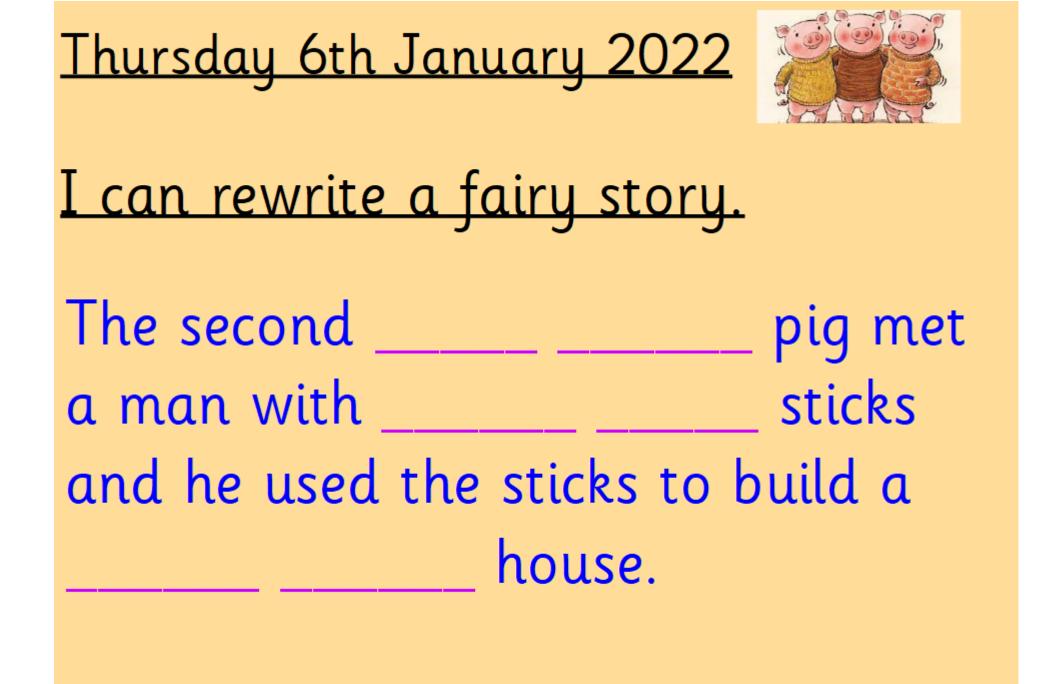

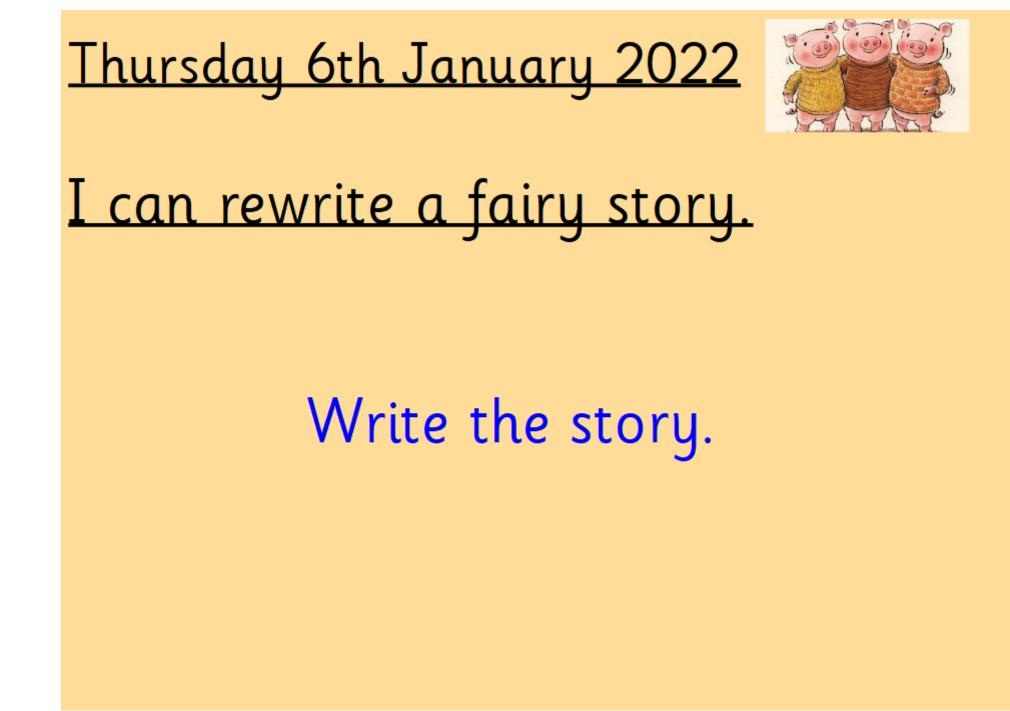

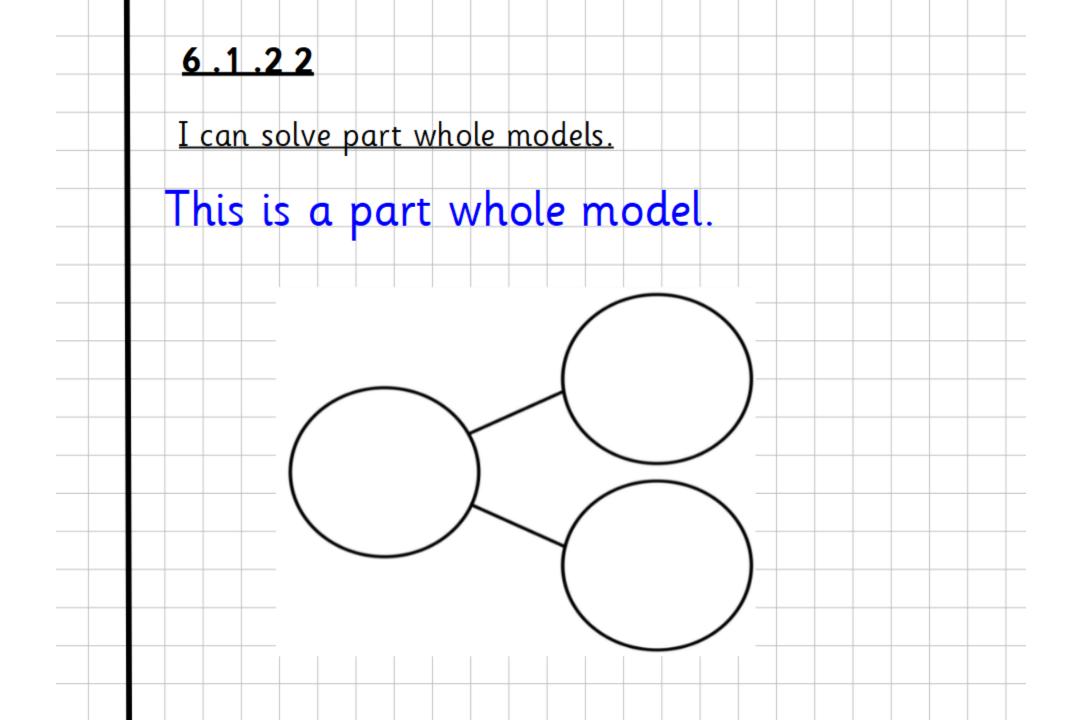

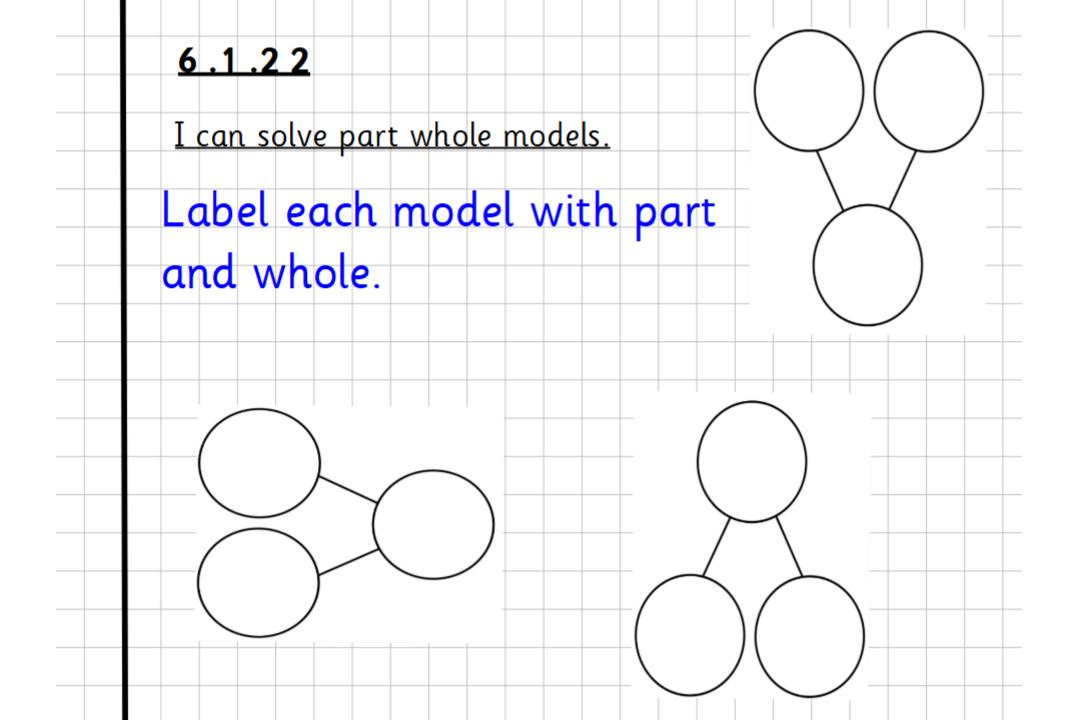

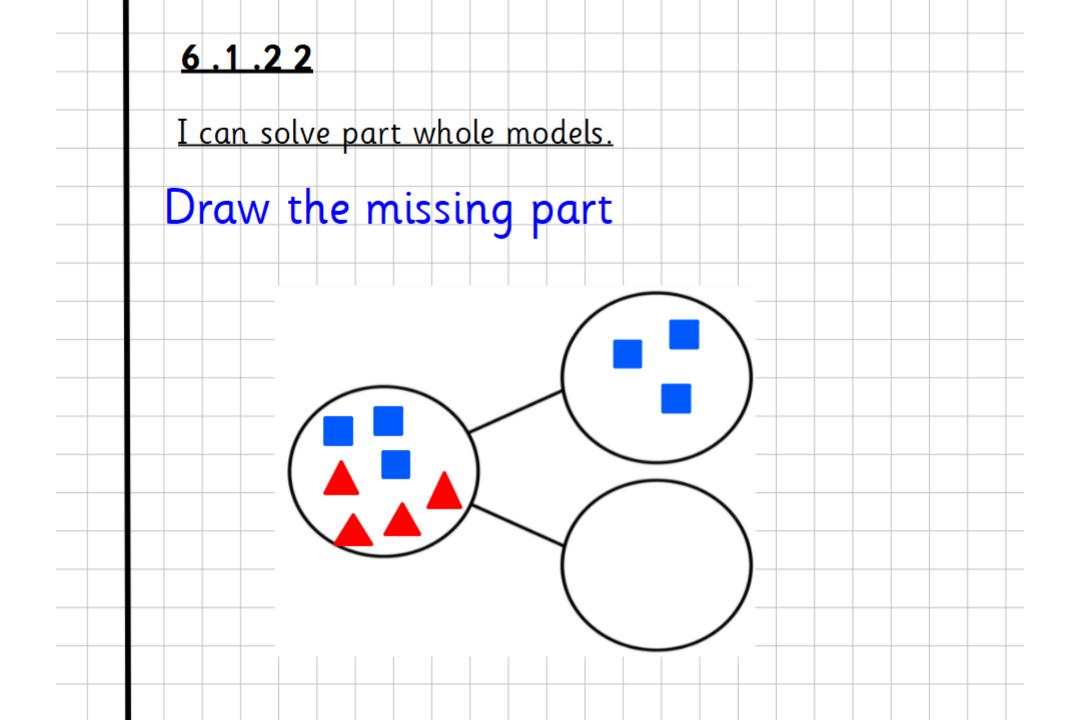

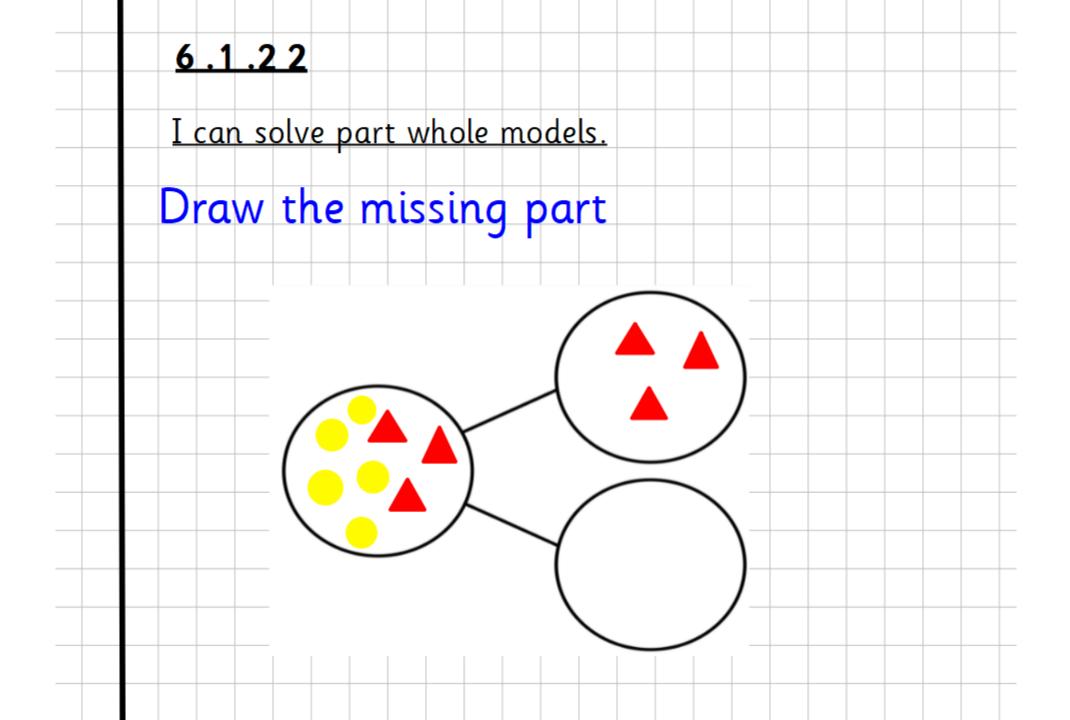

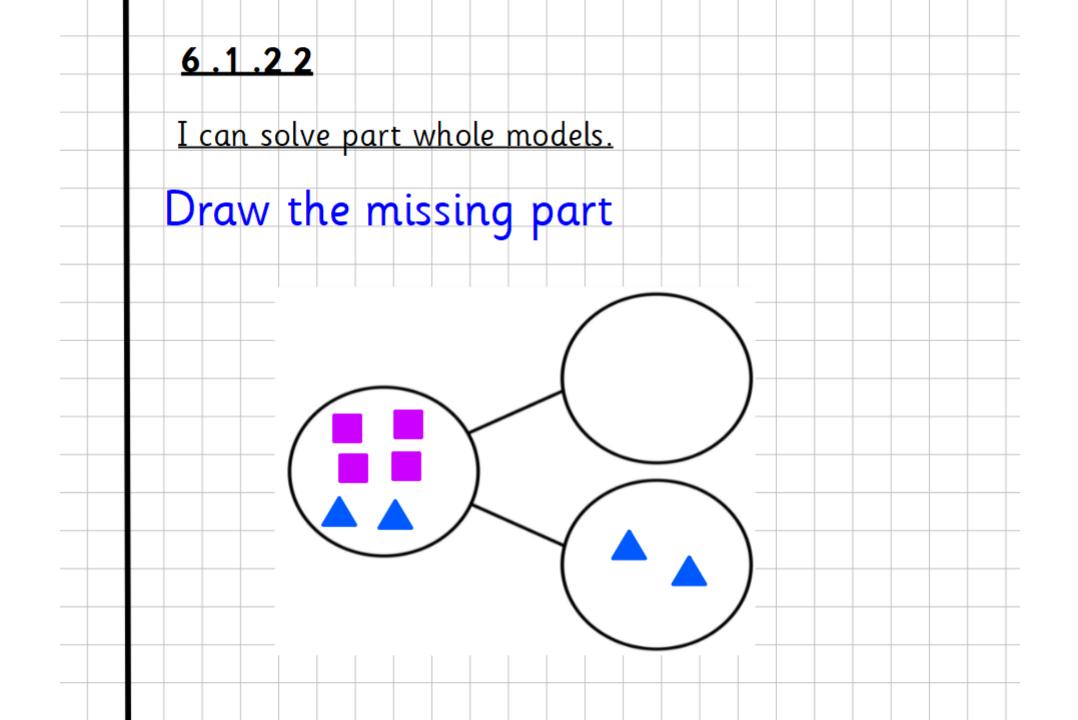

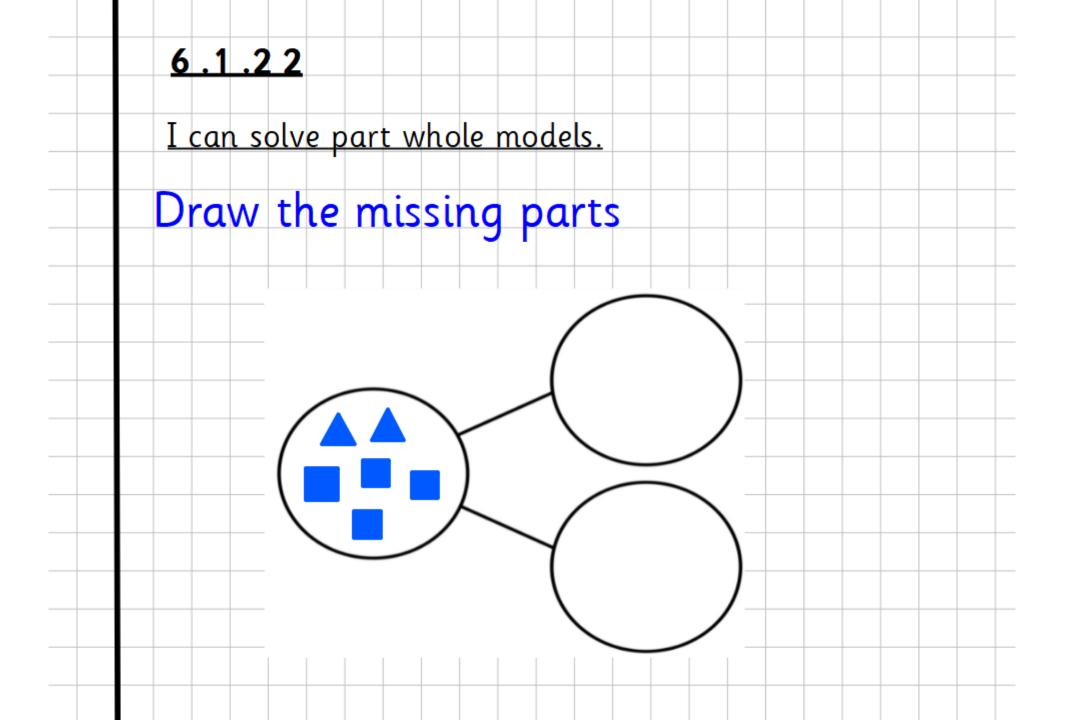

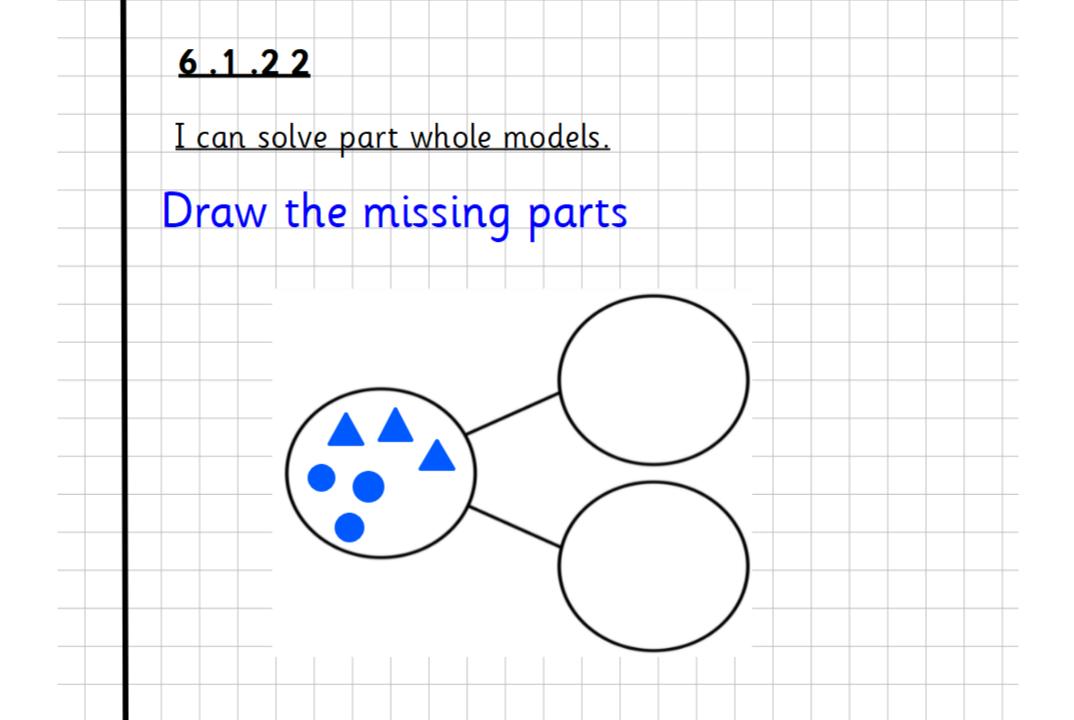

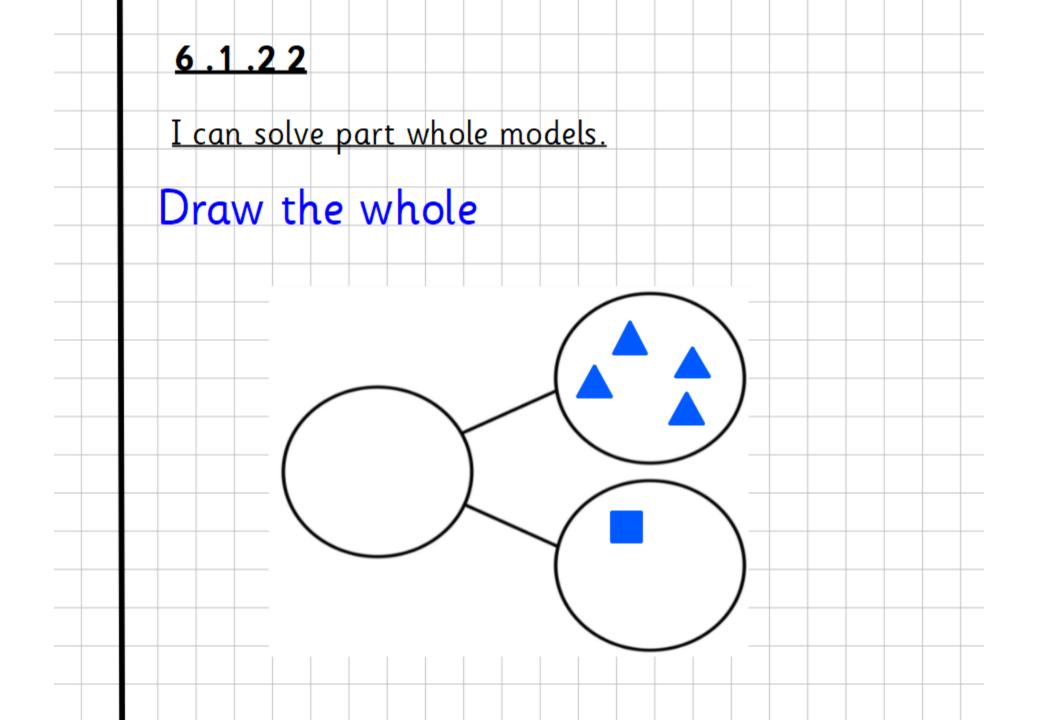

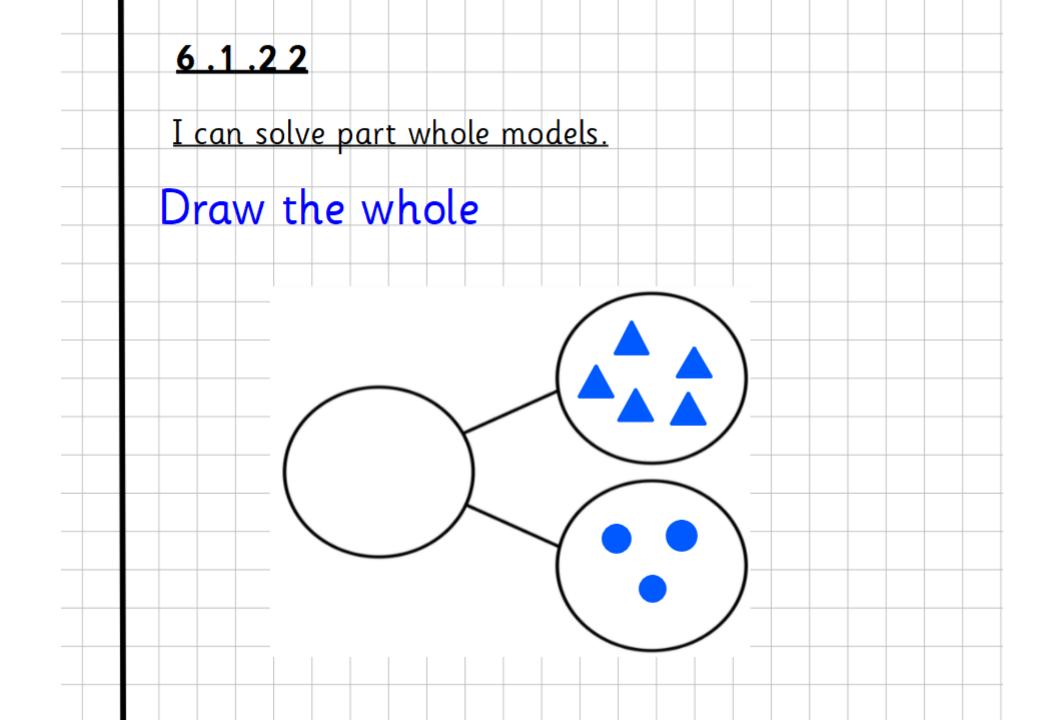

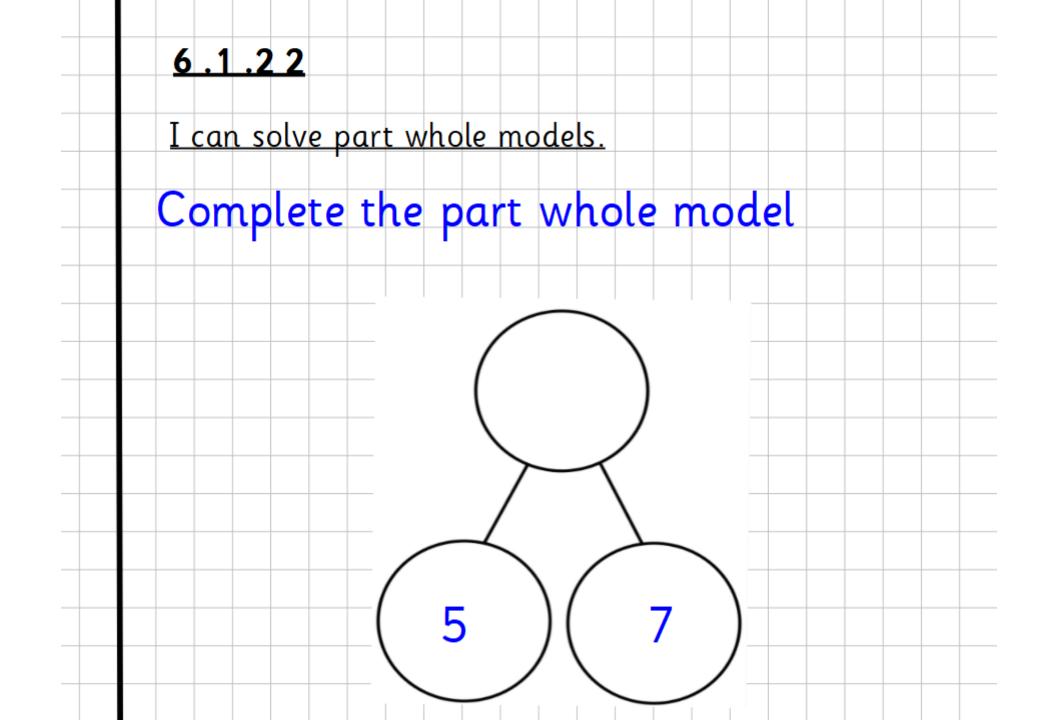

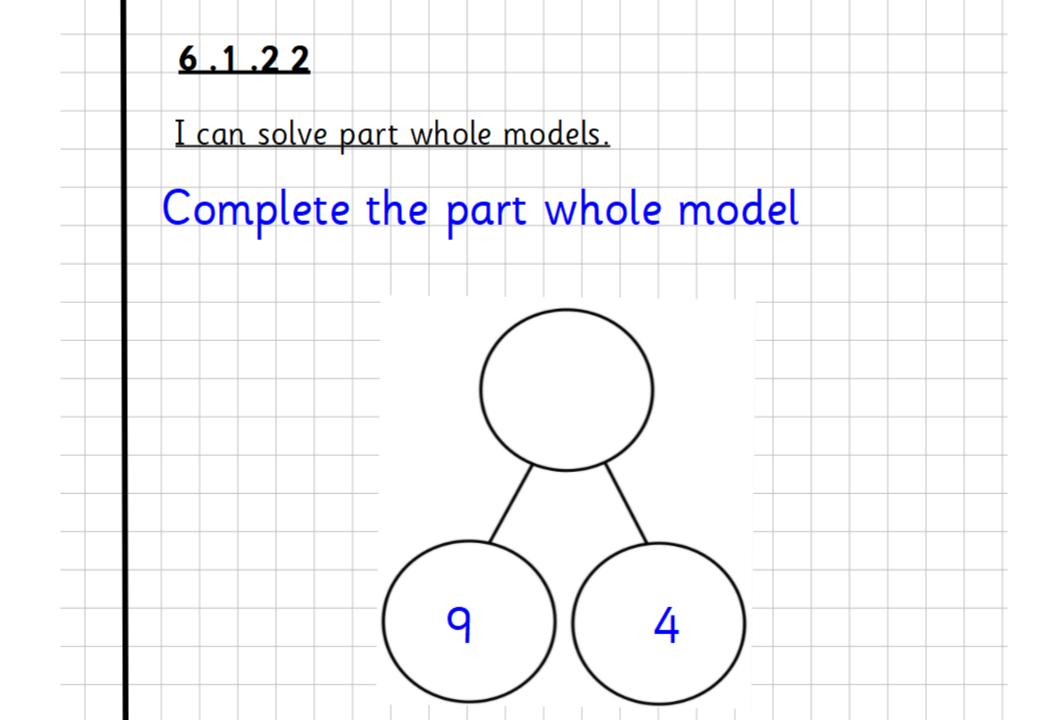

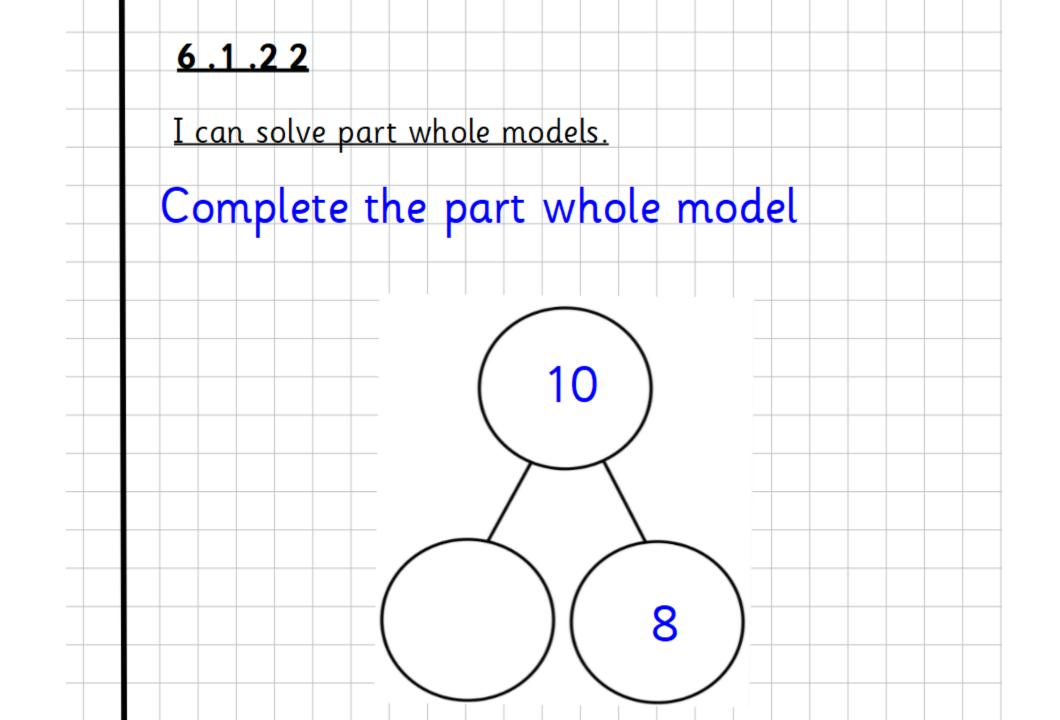

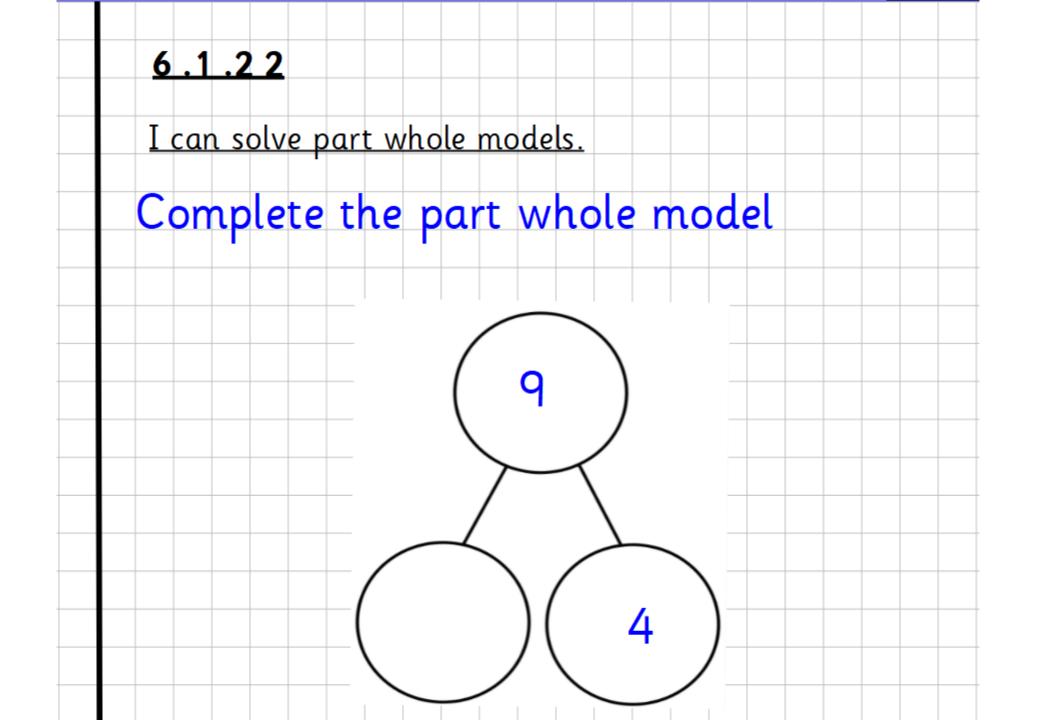

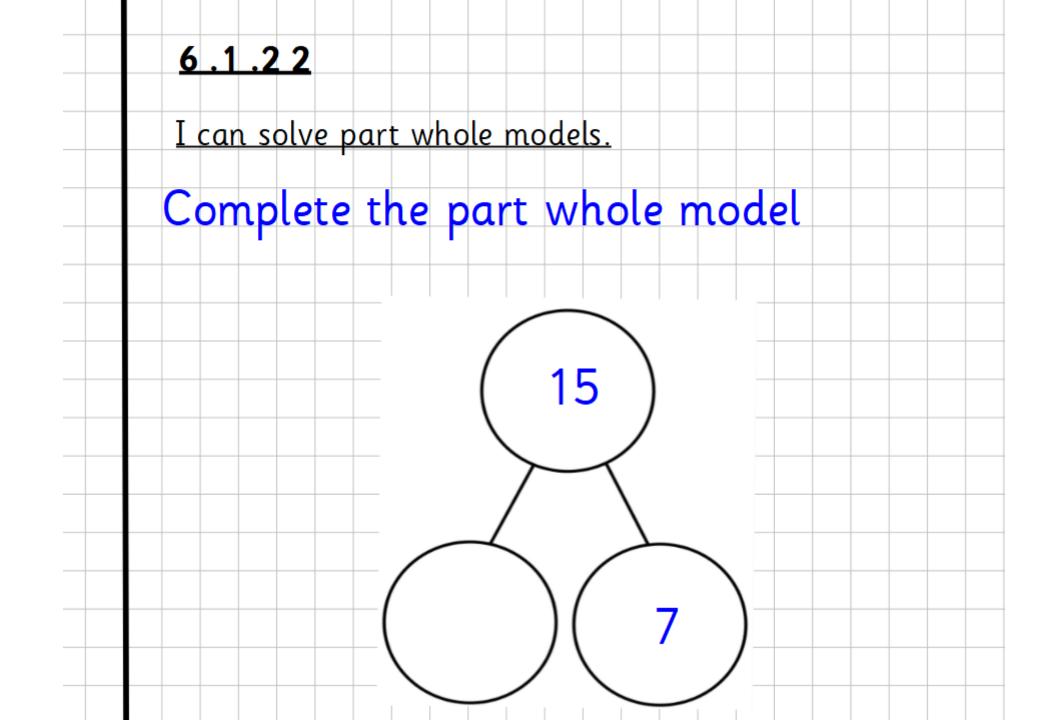

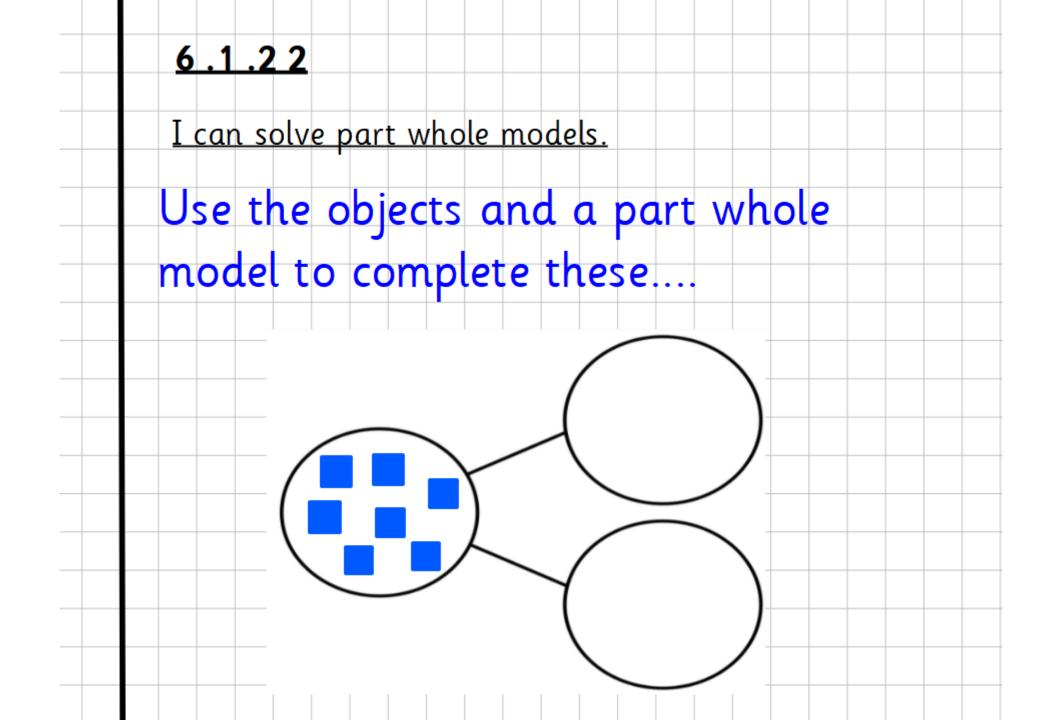

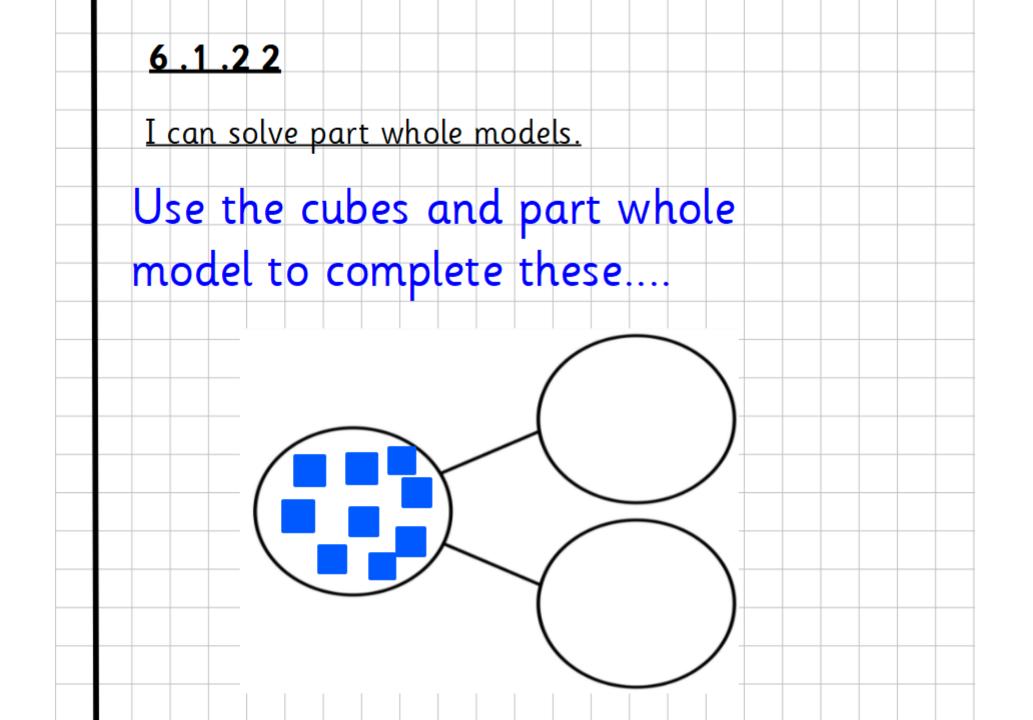

Theme 1:30-2:00

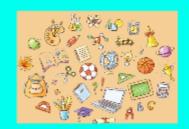

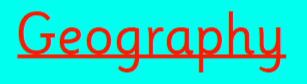

We will be learning about Australia. What is Australia? What do you want to find out?

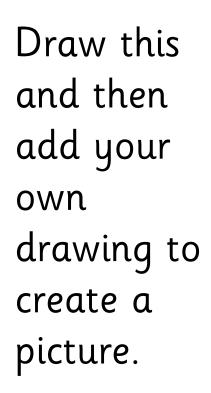

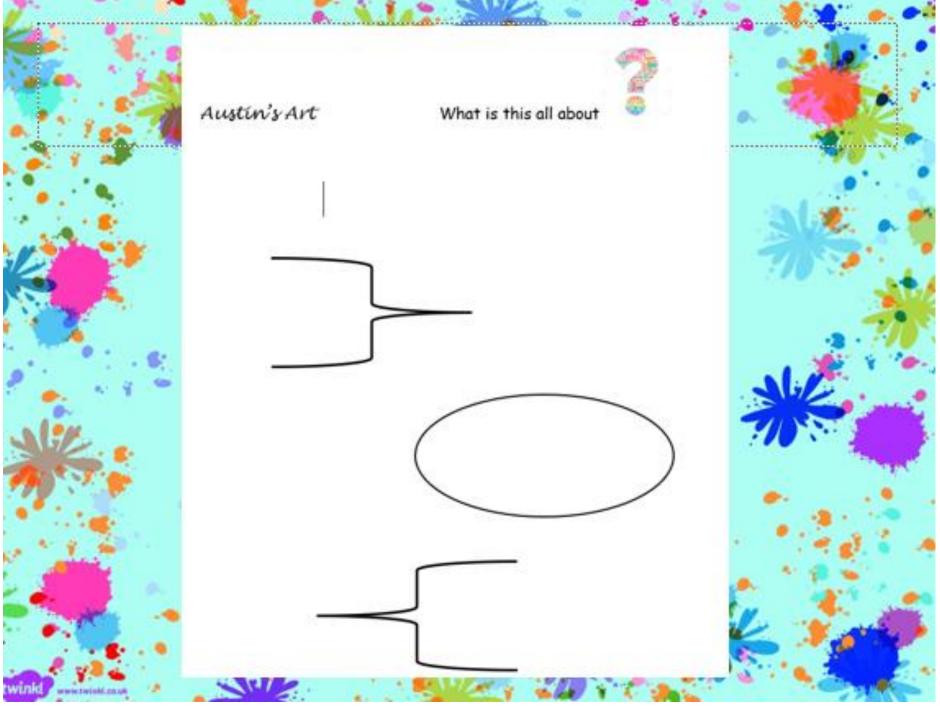